## Download Photoshop 2021 (Version 22.3) Keygen With Key [32|64bit] {{ lAtest versIon }} 2023

Installing Adobe Photoshop is relatively easy. However, cracking this software can be tougher. The first step is to download the cracked version. After the cracked version is downloaded, you need to locate and open the crack file. The crack file is usually available online, so you should be able to find it. Once the crack file is located, you need to open it and follow the on-screen instructions. After the patching process is complete, you will have a fully functional Adobe Photoshop crack file. To make sure that the software is running properly, you should check the version number to ensure that the crack was successful. To install Adobe Photoshop, you need to open the crack file and follow the instructions to install the cracked version of the software.

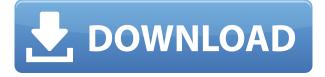

Adobe has not helped its own case by failing to provide any proper support after upgrading to the Creative Cloud Photography suite and its integration with Lightroom. The combination is a nice one, but the lack of hand-holding plus the constant stream of updates has confused many people as the summer of 2015 when it happens. And what does that mean? Well, last month, it appeared that Adobe was going to move a lot of the functions from Lightroom to Photos to make it easier to use them concurrently. This is not necessarily a bad thing, but when Adobe Changes the Rules, it's a sure sign that the company needs to revamp its software. Adobe did opt for a gradual adoption, meaning that the changes should not shake the foundations of the system as long as you follow its guidelines. If you are having any problems or issues with Photos, it's always best to let Adobe know. Simply email them with the full list of errors and see what they do in return. Also, the Medium website keeps a cool table of updates for Creatives. They too are nice to see, as it shows how Creative Cloud Photography has grown in teeth, capabilities, and size. If you like to use your iPad as a touch-optimized digital photo editing app, then you'll probably want to make sure that you try out the Adobe Photoshop Sketch 2 application. With this application, you can either draw directly on a photos or simply lay down layer setup of completed artwork. The app comes with special brushes, as well as several color schemes to choose from. With a few simple gestures, you can quickly go about adding a watermark, text, or graphic to a photo. Another great feature of this app is being able to instantly save your creation to the Photos library. Another nice touch is being able to export individual layer styles and/or text. And if you're the artistic type, you can also take and share your creations via Instagram. All-in-all, this is a great app for editing images on the iPad. Not necessarily as powerful as Photoshop, but perfect for getting a few design ideas together.

## Photoshop 2021 (Version 22.3)Keygen Full Version Product Key Windows [32|64bit] 2023

You can use Photoshop to create and save your own icons, buttons, and logos. There's also a tool to convert almost any logos into Photoshop compatible graphics. You can type in the letters of your file and use the Text tool to add text to your file. You can use the Rectangle Selection Tool to select, deselect, and move a range of pixels on your image, or make it easier to resize larger areas of your image. You can also create new layers with the Selection Brush. • Bump up your photos' sharpness and contrast without a single pixel of extra processing

- Preserve more of your original file data so you can go back to the original file later
- Uncover hidden details and get sharper results in your photos
- Eliminate distracting details that aren't part of your subject
- Fix and remove white balance and lens defects in your photos

• Create a new perspective and re-imagine every part of your photos The cutting-edge engine behind Camera is AI-powered. We believe this AI will be the next big sea change in photography, bringing new levels of resolution power and accuracy into all forms of mobile photography. Photography has advanced over the past two decades by moving from film to digital. In the next decade, AI is on track to produce a similar transformed shift in photography today. With AI in its early days of photography, we can now reliably image cameras that rival human photographers in terms of resolution, picture quality, and implementation factor—at an affordable price. e3d0a04c9c

## Photoshop 2021 (Version 22.3) Download Torrent PC/Windows 64 Bits {{ latest updaTe }} 2023

The upgrade to 2021 brings a few of the familiar features from other editions, including the ability to use the classic radial Gradient tool and the Tracing lasso in Photoshop. The release also features a new workpaces feature, which allows images to be cropped and rotated seamlessly in the application's interface. The update adds the ability to mask patterns and filter lines in Photoshop. Support for exporting images to JPEG 2000 is also included, which is a major upgrade for the older format. Other Elements editions like Photoshop Elements and Photoshop Sketch also have their own list of most popular features. The Features tab in the software gives you the list of all the tools and features that the software has to offer. The list features the most commonly used features of the software, such as the new layer-based tools, filters, features, new effects, masking tools and more. We have tried to help you with the list of most important features for Photoshop and Photoshop elements software and have provided brief descriptions of each and every tool so that you get the complete picture of these tools for all your upcoming projects. Each and every feature that we have mentioned is useful and is backed up by a plethora of Adobe Photoshop Photoshop elements 2018 to assist you with their usage. For a good blog, content is the king. There are many things that need to be there in a blog. Content type - images, links, text, videos, and galleries (with comments) are basic parts of almost all blogs. If you are on a blog hosting platform, you will be able to create layouts without much trouble; it is fonts, colors and pictures that will require some critical thinking.

download reflection brushes photoshop download rustic brush photoshop download rain brush photoshop download ribbon brush photoshop download brush tipografi photoshop download brush texture photoshop download brush tree photoshop download brush trong photoshop download brush tool photoshop download oil brush photoshop

Whether you're struggling with how to use the latest features of Photoshop, or your looking to fine tune the tool to suit your image editing or graphic design needs, Envato Elements is the place to start. We offer a huge range of Photoshop templates, graphics and other content that include Photoshop tutorials and video courses to help you become the best designer you can be. Clean photos is a must thing for anyone who cares about having clear photos in their phone. Having a phone with clean photos is a great way to pimp your look and maintain a poshoefe. Instagram is just one of the platforms which people use to show their looks in pictures and you don't want your Instagram not to look good. As dust settles into dark corners, you can vacuum your photo up or try a dusting brush as well as dusting powder. Some powders collect dust faster than others, so you should try a few powder types. Dusting your camera can also help. You will need to have your camera and then make sure that the lens is fully wiped clean. If your camera has an anti-dust screen, put the dust you removed into a jar and go through the process again on the same camera to remove dust. Your camera may have a dust cleaning brush, cleaner, or spray. Look for the instructions in the manual of your camera. If you are unsure how to do this, look in photography forums where people discuss all this. Adobe Photoshop is a powerful, important and versatile image editing software. Photoshop is a raster graphics editing software and must be downloaded from the Adobe website after a free trial version is downloaded and installed. Primary features is to design images. It is one of the best photo editing programs on the market. It is also a design tool and video editing software,

it can create and edit graphics as well as animations. Photoshop can also be used for 3D work and video editing. It is a must-have software for anyone who produces images.

The 2020 version of Photoshop CC includes fixes for common issues such as clipping, incorrect lens distortion and support for the new Surface Engine. The new Colour Guide is now floating on the side of the screen. You can now use the combo box to switch between the different levels of cone-based highlights and shadow masks. In addition, you can now switch to Exposure, Recovery, Highlight, and Shadow. Another change involves size management. Now, users can load multiple versions of an image (up to 4) loaded into the browser of the same page. You can make edits to your browserriddled files, then when you're finished, they will automatically be saved in the newest version. This feature is ideal for when you're editing several web images. Photoshop CC 2020 also has a lot of new touch-based features, such as the new adjustment tool. The tool gives you the ability to resize tools and features using your fingers. New shapes and filters are also included, including the Circular Expander and the Camera Pro Filter. The Curves panel has received updates for its True Tone options, including the ability to colour video and a new design. Amazingly, you can now draw directly in an image, before comping and/or retouching it. This feature can be used to create fillets and curves, adjust the sky, and correct focal points and composites. Freehand line art is now included in some text and graphics. The Adjustment Brush now has improved kneading brushing behaviour when painting.

https://zeno.fm/radio/fortune-arterial-nodvdrar https://zeno.fm/radio/autocom-delphi-ds150e-keygen-download https://zeno.fm/radio/photoshop-cs2-keygen-rar-download https://zeno.fm/radio/battlefield-3-game-files-part35-rar https://zeno.fm/radio/clip-studio-paint-ex-1-5-4 https://zeno.fm/radio/mrt-dongle-3-36-crack-download-keygen-setup-loader https://zeno.fm/radio/cimco-edit-v6-crack-rapidshare https://zeno.fm/radio/schwartz-genel-cerrahi-turkce-pdf-indir https://zeno.fm/radio/download-steam-api-dll-for-call-of-duty-black-ops-arial-todos-recreati https://zeno.fm/radio/plc-backup-tools-v6-0-84

After you install Photoshop on your computer, you will need to create a free Custhelp or Customer Developer account. This is used to activate your products. Your personal files are not stored or shared with the Adobe account services. Once the image is loaded into Photoshop, Photoshop CS3 will be found in **Drive** under **Google Drive**. In this folder, you will find all the images you load into Photoshop. In some rare cases, you may find that Photoshop CS3 is not in your Drive folder. This means that your Drive folder doesn't have an entry called **Photoshop**. This can happen if you Photoshop CS3 is offline. Adobe Photoshop Elements 2018 releases a new tool called Design that allows you to scan, import, and create animation effects by selecting a background image, an object, text, and the type of animation (bump, wipe, dissolve, inertia, optical flow), and choosing a composition. Although the last version of Photoshop for macOS was released in 2017, Adobe still hasn't announced its replacement. However, it will most likely be a version of Photoshop CC, as Photoshop CS7 wasn't replaced; Photoshop CS6 and earlier did not have an update either. Adobe Photoshop, like other tools from the Photoshop family, is a complex application — there are many different options, complexities, constraints and numbers of features related to images and other visuals you might create. Photoshop is great at creating imagery, but can be difficult to use for complex projects.

The new features come on the heels of a major update to the app last year that added cloud saving and multitasking options. Now, batch operations for images are faster and accurate and multiselections are easier to merge, while 32-bit support is also enhanced. One more thing: Starting in 2020, the software will force users to enable an active cloud connection to access many features. Photoshop is easily one of the most important and popular software applications for professional and enthusiast photographers. The 2019 feature set for the app was great, but boy does 2019 feel old. That said, here are the new features we can expect to see in the software in 2020. The latest version of Photoshop for Mac brings with it an improved feature called Assign Document View Mode. It allows you to assign a view mode for your document so that you can view it the way you like from start to finish. This is a great feature if you have multiple styles for a single document, as you can have one view saved for editing landscapes and another saved for retouching portraits. It may not be a necessity, but it will certainly come in handy. While this feature may not be exactly new to recent versions of Photoshop, the 2020 release includes a much improved version of this feature. If you've got a Cloud Link for your cloud services, you can now drag files and folders into that cloud service to access them in Photoshop. The feature won't work if you haven't actually turned this service on in your host computer, so you may need to restart your computer if you haven't.